Обработка языка. Практика 4 Маскирование слов

Михаил Пожидаев

17 октября 2023 г.

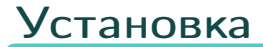

#### pip install "tensorflow==2.8.0" pip install torch pip install transformers

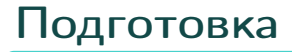

from transformers import BertTokenizer, BertForMaskedL from torch.nn import functional as F import torch

## Инициализация

```
name = \setminus'bert-base-multilingual-uncased'
tokenizer = \setminusBertTokenizer.from_pretrained(name)
model = BertForMaskedLM.\from_pretrained(name, return_dict = True)
```
### Вычисления

text =  $\setminus$ 

"В университете студенты " + tokenizer.mask\_token \ + " целый день."

 $input = \$ 

tokenizer.encode\_plus(text, return\_tensors = "pt")  $mask\_index = store1.where()$ 

 $input["input_ids"][0] == tokenizer.maxk_token_id)$ output = model(\*\*input)

## Вывод

logits = output.logits softmax =  $F.softmax(logits, dim = -1)$  $mask\_word = softmax[0, mask\_index[0], :]$ top = torch.topk(mask\_word, 10) for token in top[-1][0].data:

print(tokenizer.decode([token])) #проходят, провели, имеют, используют, прошли, на, вел

# Спасибо за внимание!

Всё о курсе:<https://marigostra.ru/materials/nlp.html> E-mail: msp@luwrain.org Канал в Телеграм: [https://t.me/MarigostraRu](https://t.me/+R_NRvN1PSKdmNjQy)